$2862$ 

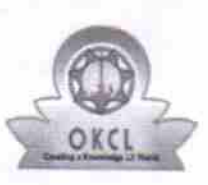

eVidyalaya Half Yearly Report

Department of School & Mass Education, Govt.<br>of Odisha

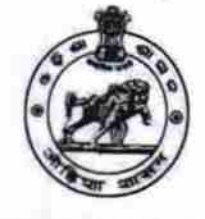

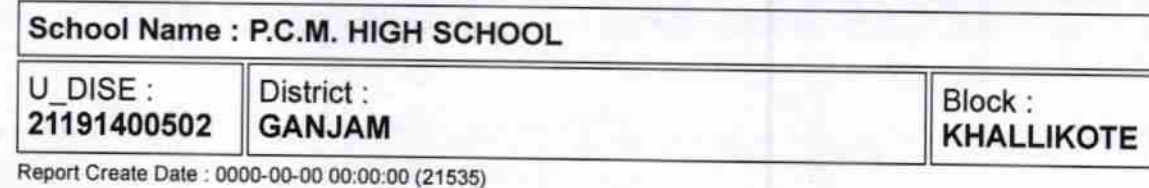

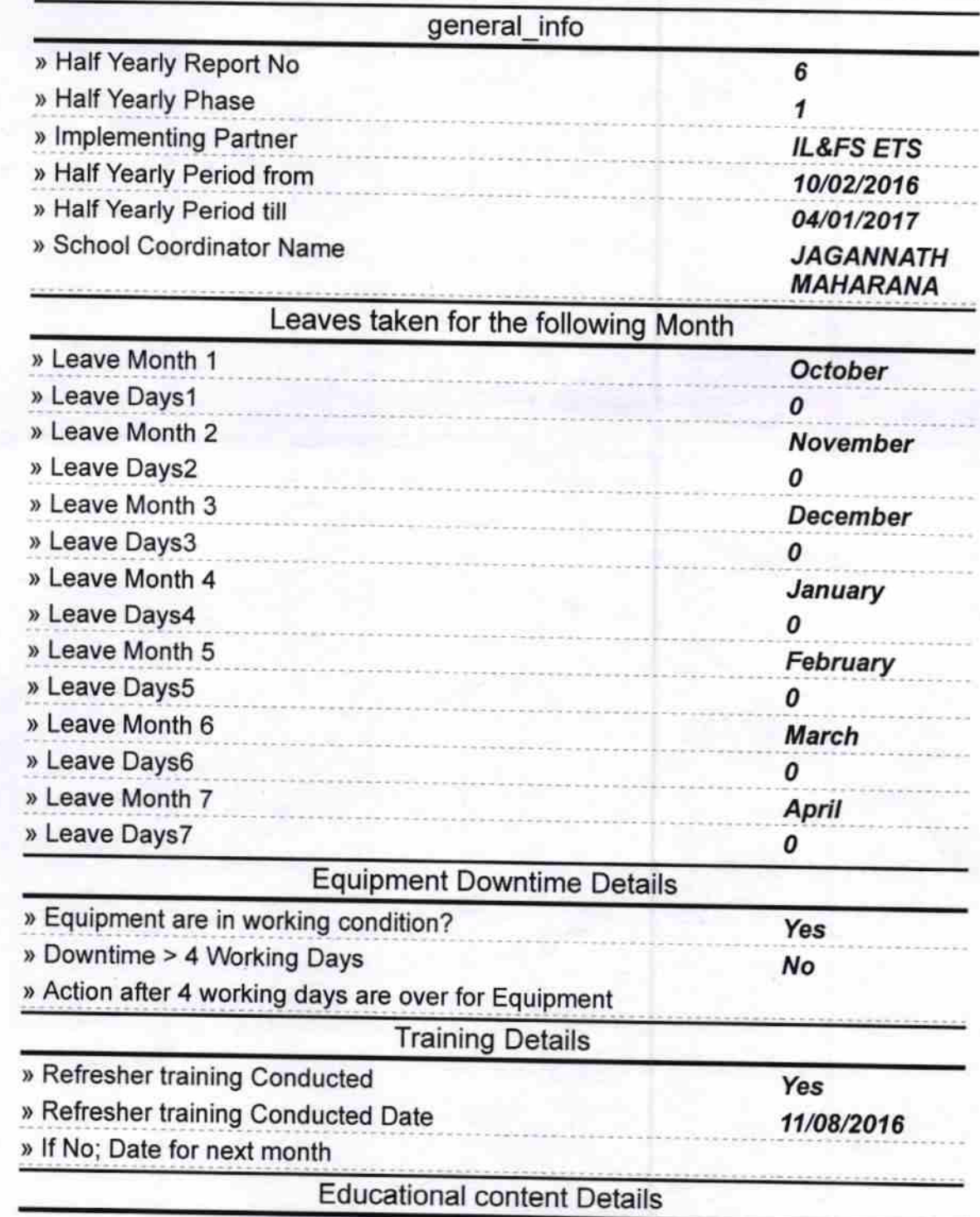

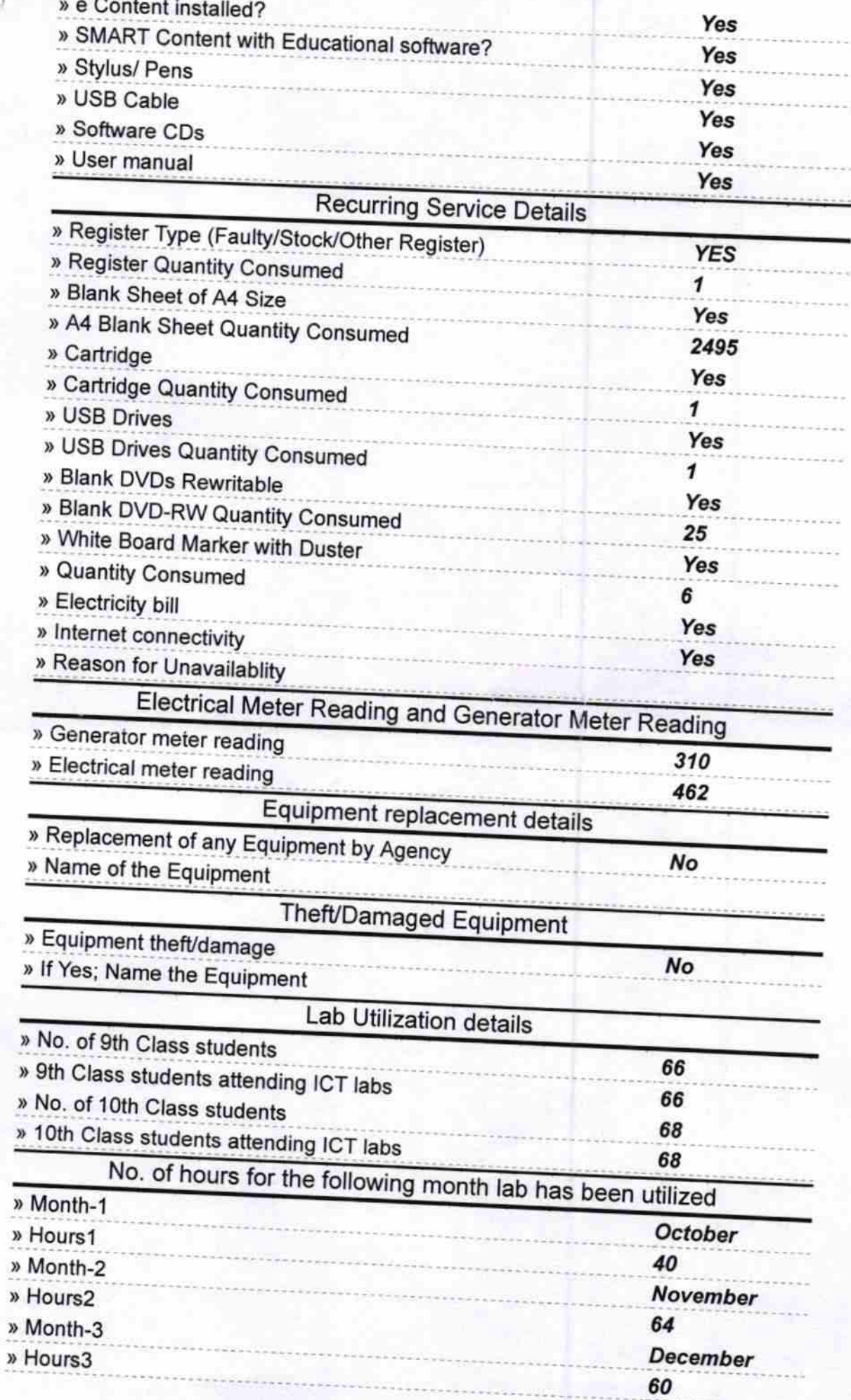

11/04/2017  $\epsilon$ 

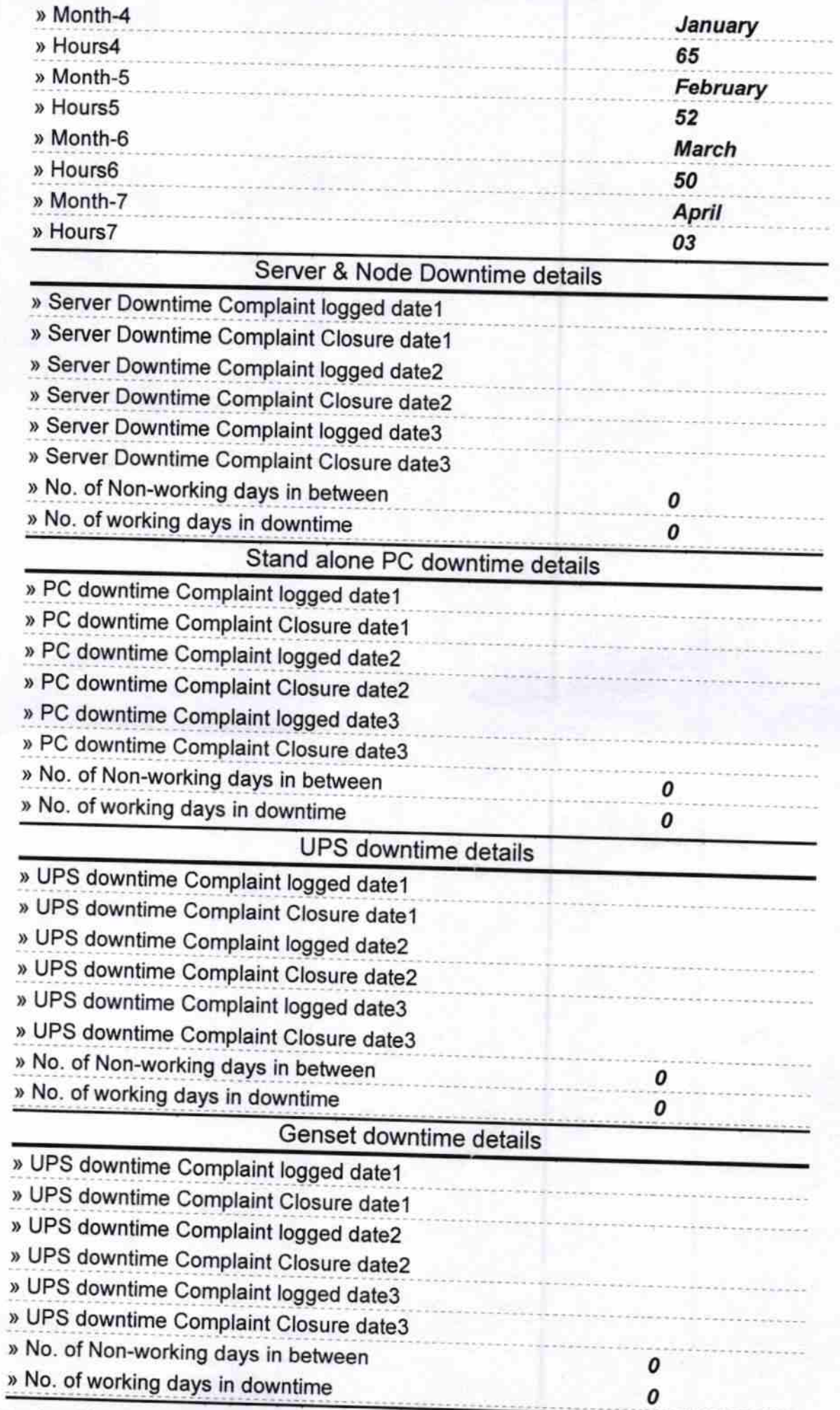

## 111c,t?o17 .Vldyday+Hall-Y6rly,Repoi

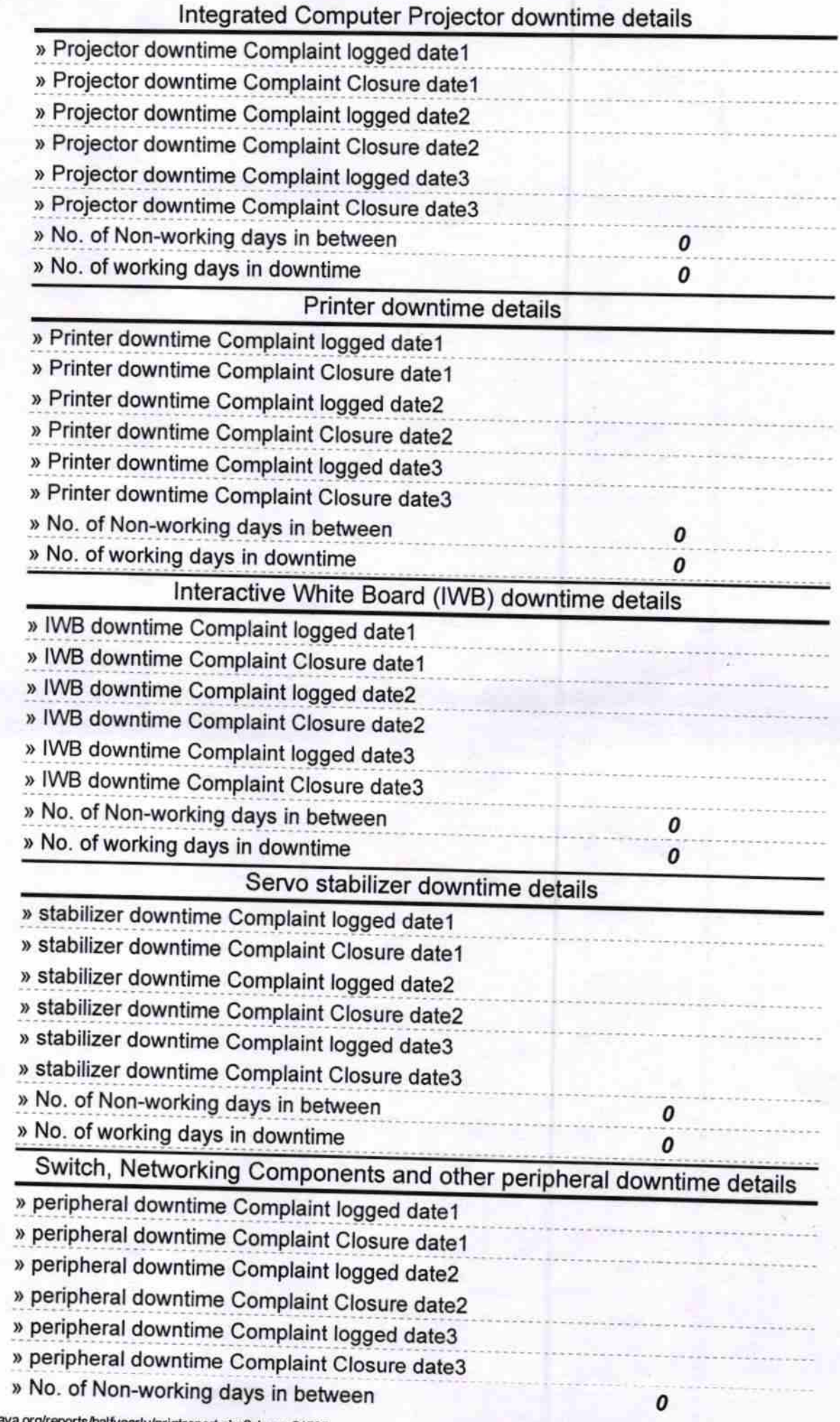

» No. of working days in downtime

Signature of Asster/Mistress with Seal